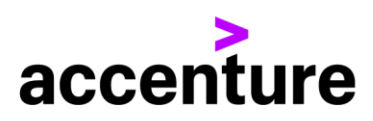

# RETO ACCENTURE

# **Algoritmos de optimización con vehículo eléctrico**

Junio 2023

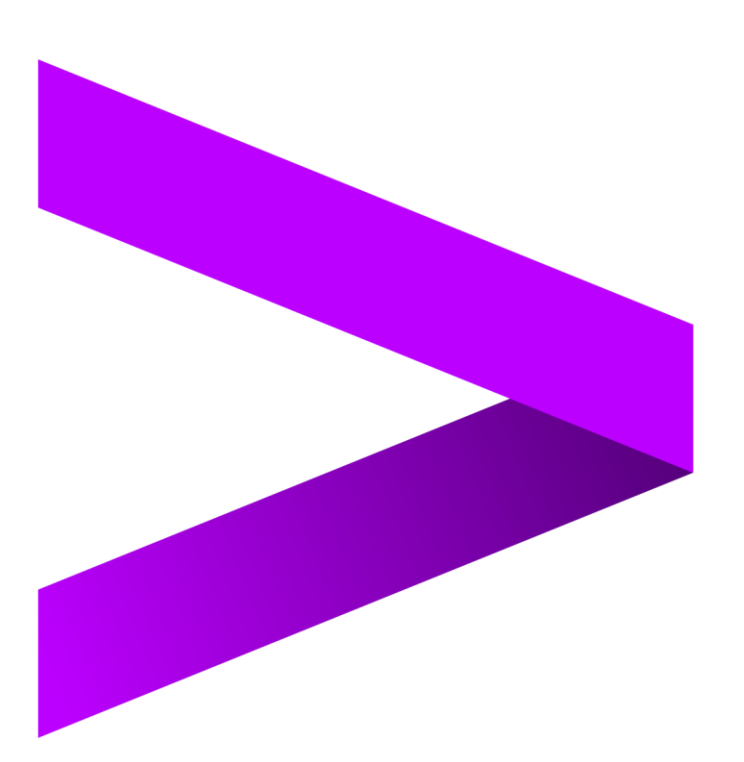

# 1. EL RETO

Diez años han pasado desde que el fabricante Tesla comenzara a entregar las primeras unidades del Model S, la primera berlina eléctrica de lujo del mundo. Desde entonces, el sector del automóvil está viviendo una revolución para dejar en el olvido los motores de combustión. Cada vez hay más modelos de vehículos eléctricos en el mercado, y los avances en la tecnología de baterías están haciendo que los vehículos eléctricos sean más accesibles y prácticos para los consumidores.

Además, los gobiernos de muchos países están implementando incentivos y políticas para fomentar la adopción de vehículos eléctricos. Por ejemplo, algunos países están ofreciendo subsidios para la compra de vehículos eléctricos, exenciones fiscales y otros beneficios para propietarios de vehículos eléctricos. Por otro lado, también se está limitando la circulación de los vehículos más contaminantes por el centro de muchas ciudades europeas, haciendo cada vez más importante la transición a vehículos de bajas emisiones.

Sin embargo, aún hay desafíos importantes que deben superarse antes de que la adopción de vehículos eléctricos pueda alcanzar su máximo potencial. Uno de los mayores desafíos es la infraestructura de carga.

Desde Accenture participamos activamente en este proceso de transformación verde. Por eso proponemos un cambio radical en la estrategia de nuestros clientes del sector logístico: asegurar que el 100% de sus vehículos sean furgonetas que funcionen con baterías eléctricas, con todos los retos que ello conlleva.

# 2. MECÁNICA DEL PROBLEMA

## 2.1 Planteamiento

Una empresa de paquetería con repartos dentro de la Zona30 de Madrid quiere realizar la entrega de los paquetes con nuevas furgonetas eléctricas optimizando los tiempos de entrega al máximo. Se ha adquirido 1 furgoneta con una capacidad máxima de 500 kg, que puede recorrer 300 km cuando circula sin carga y 210 km cuando el vehículo circula al máximo de su capacidad. La relación entre el peso transportado y la distancia que puede recorrer la furgoneta es lineal.

#### **Parte 1**

Como prueba piloto, se va a instalar 1 cargador eléctrico en el centro logístico principal de la compañía, al que llamaremos **centro logístico A.** Se ha comprobado que la furgoneta eléctrica tarda 3 horas en recargar completamente la batería. Si se recarga un tiempo inferior, la carga de la batería es proporcional.

<span id="page-1-0"></span>Las coordenadas del centro logístico A son las siguientes:

**Centro logístico A** (id centro=1): 40.406215, -3.690616

Las paradas que se realizan en el centro logístico para introducir paquetes dentro de la furgoneta duran siempre 10 minutos. Ese tiempo se puede utilizar también para recargar la batería de la furgoneta, pudiendo alargar la parada más allá del tiempo de carga de paquetes para recargar la batería los minutos que se deseen.

<span id="page-1-1"></span>El tiempo de entrega una vez el repartidor ha llegado a su destino depende del tamaño del paquete: un paquete con un peso de hasta 5kg se entrega en 5 minutos, un paquete de hasta 20kg en 7 minutos y un paquete con un peso mayor de 20kg en 15 minutos.

<span id="page-2-1"></span>El horario de reparto comienza a las 8h y termina a las 19h, debiendo comenzar en el centro logístico A y dejando la furgoneta no más tarde de la hora de cierre en el propio centro logístico. La velocidad media de la furgoneta durante el reparto es de 50km/h. Al inicio de la jornada la batería de la furgoneta estará cargada al 100%.

NOTA: Para simplificar el problema se considera la distancia en línea recta entre las coordenadas, sabiendo que la distancia del **Centro logístico A** al **Centro logístico B** es: 7.54 km. Las coordenadas del centro logístico B son las siguientes:

<span id="page-2-0"></span>• **Centro logístico B** (id\_centro=2): 40.473556, -3.681687

#### **Parte 2**

Después de finalizar la prueba piloto con éxito, se consideran 3 centros logísticos localizados de nuevo dentro de la Zona30 de Madrid. Las coordenadas de los centros  $\underline{A}$  y  $\underline{B}$  son las ya mencionadas en el apartado anterior; las coordenadas para el **centro logístico C** (id\_centro=3) son: 40.434069, -3.718529.

Se ha instalado un cargador eléctrico en cada centro logístico. En el centro logístico A hay 1 cargador rápido. En los centros logísticos B y C hay 1 cargador lento en cada centro. Se ha comprobado que una de las furgonetas eléctricas tarda 1 hora en recargar sus baterías en un cargador rápido, mientras que en un cargador lento tarda 3 horas (si se recargan las baterías un tiempo inferior, la carga será proporcional; si se hacen cargas intermedias, la carga también es proporcional).

Al igual que en el caso anterior, el tiempo mínimo de parada en un centro logístico para cargar paquetes será 10 minutos. A la vez que se cargan paquetes se puede cargar la batería de la furgoneta. El tiempo de carga de paquetes en la furgoneta es fijo, independientemente del número de paquetes que se vayan a cargar en la furgoneta.

El [tiempo de entrega](#page-1-1) en función del tamaño del paquete, el [horario de trabajo](#page-2-1) y la velocidad media de la furgoneta mantienen el criterio del apartado anterior.

NOTA: Para simplificar el problema se considera la distancia en línea recta entre las coordenadas, sabiendo que la distancia del **Centro logístico A** al **Centro logístico B** es: 7.54 km

# 2.2 Input del script

Se facilita la localización de los centros logísticos, una lista de los paquetes que hay en cada centro, con sus pesos y dónde han de entregarse (la distribución de paquetes en cada furgoneta queda a cargo del equipo). Se proporciona aparte las coordenadas exactas de cada centro logístico y las coordenadas de las direcciones de entrega de los paquetes. Los centros logísticos son el punto de partida y llegada de las furgonetas.

El formato de los datos es el siguiente: Cabecera fichero 1:

#### **id\_centro;coord\_x;coord\_y**

Donde:

- **id\_centro** es el id del centro logístico donde se encuentra almacenado el paquete.
- **coord\_x** es la longitud del centro logístico.
- **coord\_y** es la latitud del centro logístico.

Cabecera fichero 2:

```
id_centro;id_pos;id_paquete;peso
```
Copyright © 2023 Accenture. All rights reserved. 3

Donde:

- **id\_centro** es el id del centro logístico donde se encuentra almacenado el paquete.
- **id pos** es el id de la posición en la que el paquete ha de ser entregado.
- **id\_paquete** es el id del paquete.
- **peso** es el peso del paquete en kg.

Cabecera fichero 3:

**id\_pos;coord\_x;coord\_y**

Donde:

- **id\_pos** es id\_pos en el fichero 2.
- **coord\_x** es la longitud.
- **coord\_y** es la latitud.

*Por ejemplo, para la posición: Castellana 85: 40.4483737;-3.6941491 que corresponde a 40°26'54.2"N 3°41'38.9"W.*

# 2.3 Output del script

Se espera que la salida del script sea un archivo csv con la planificación de la ruta de la furgoneta. La cabecera debe ser la siguiente:

**id\_pos;hora\_llegada;hora\_salida;ids\_paquetes**

Donde:

- **id\_pos** es el id\_pos dado en el fichero de entrada. Puede ser un centro logístico o un punto de entrega.
- **hora\_llegada** es la hora de llegada a la posición id\_pos, en formato hh:mm:ss
- **hora\_salida** es la hora de salida de la posición id\_pos, en formato hh:mm:ss
- **ids\_paquetes** para un punto de entrega, es la lista de id\_paquete entregados en la posición id\_pos, separados por coma ','. En el caso de encontrarse la furgoneta en un centro logístico, es la lista de paquetes recogidos en ese centro logístico y cargados en la furgoneta (separados por coma ',').

A continuación, proporcionamos a modo de ejemplo una de nuestras antiguas rutas de reparto:

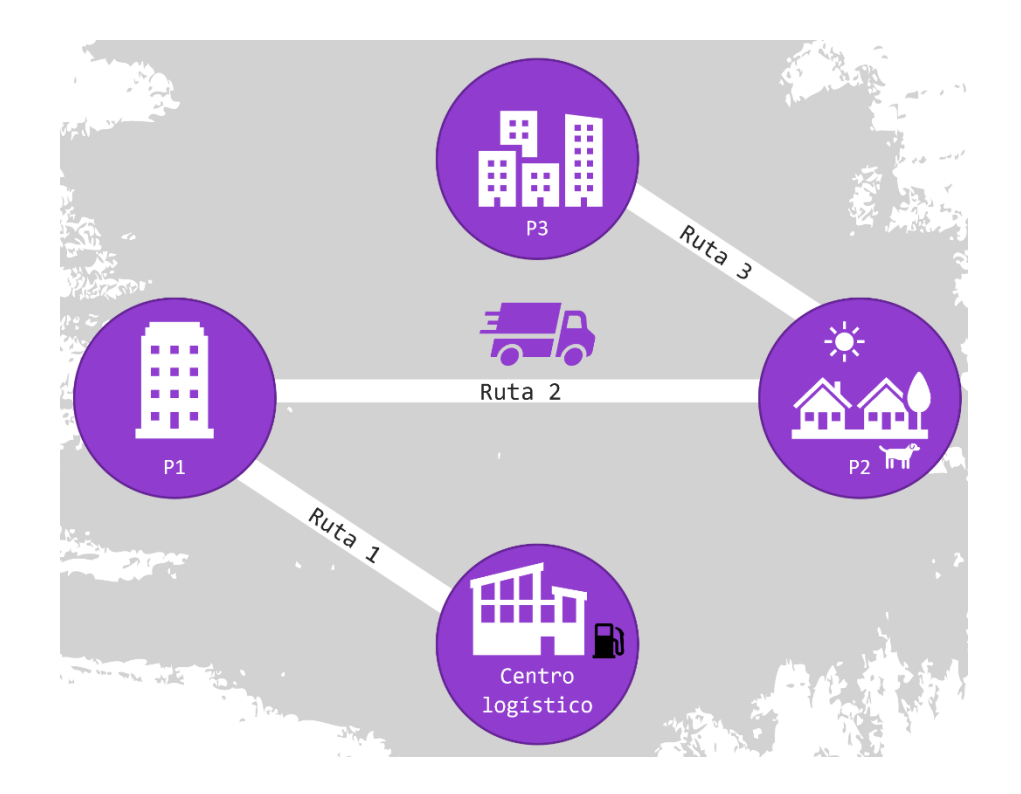

id\_pos;hora\_llegada;hora salida;ids\_paquetes CL;07:50:00;08:00:00;1,2,3,4,7 Pos 1;08:05:00;08:10:00;1,4 Pos 2;08:20:00;08:35:00;2 Pos 3;09:05:00;09:12:00;3,7

## 2.4 Entregables

Cada equipo deberá hacer entrega de una memoria explicativa de lo realizado y un archivo zip de hasta con el nombre del equipo en el que se incluyan:

- Fichero/script que genera el archivo csv con la solución de la ruta de reparto.
- un requirements.txt con los requerimientos de librerías necesarias para ejecutar el script
- todos los archivos que el script necesite y/o documentos que el equipo considere necesarios.

La memoria podrá ser una presentación o documento de texto. Deberá contener, al menos:

- Metodología y estrategia desarrollada para la resolución del problema
- Principales dificultades encontradas
- Conocimientos adquiridos
- Fuentes principales de consulta (webs de consulta, libros...)